# **Google Search Engine**

Yeah, reviewing a book **Google Search Engine** could grow your close links listings. This is just one of the solutions for you to be successful. As understood, carrying out does not recommend that you have wonderful points.

Comprehending as competently as harmony even more than further will manage to pay for each success. bordering to, the publication as capably as sharpness of this Google Search Engine can be taken as with ease as picked to act.

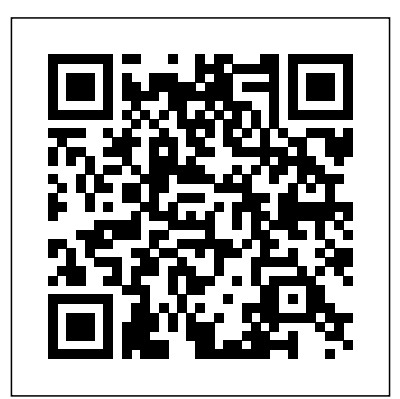

The new Microsoft Edge browser in Windows 10 uses Bing as the default search engine. While Bing has its fans, many users prefer to use Google. Due to Microsoft's use of the OpenSearch standard, however, Google and other popular search engines aren't yet available as valid search providers. Until Microsoft and Google can fix this, here's a workaround to make Google your default search engine in ...

## **DuckDuckGo — Privacy, simplified. Google Search Engine**

Search the world's information, including webpages, images, videos and more. Google has many special features to help you find exactly what you're looking for.

#### **Google**

To get results from Google each time you search, you can make Google your default search engine. If your browser isn't listed below, check its help resources for info about changing search settings.

#### **Make Google your default search engine - Google Search Help**

Google is the default search engine in Google's browser, but if it's been changed to something else, you can pick a different search engine in Chrome through the Search engine option in the settings. Select the three-dotted menu from the upper-right side of the browser, and choose Settings .

#### **How to Make Google Your Default Search Engine**

Google is a behemoth. With its powerful algorithms, dominant advertising platform, and personalized user experience, Google is a force to be reckoned with – and one of the most popular search ...

## **14 Great Search Engines You Can Use Instead of Google**

Set your default search engine. On your computer, open Chrome. At the top right, click More Settings. Under "Search engine," next to "Search engine used in the address bar," click the Down arrow . Select a new default search engine. If you've tried to set your search engine but it doesn't work, you may have malware.

**Set your default search engine - Computer - Google Chrome Help** ThreeSearches.com - Maximize Your Google Search Engine Results : When it comes to conducting a Google search, nothing beats the service offered by ThreeSearches.com. Our website was designed to provide internet users the luxury of searching three primary search engines from one location to maximize their search results.

**Google Search Engine - Search Google Yahoo and MSN** The new Microsoft Edge browser in Windows 10 uses Bing as the default search engine. While Bing has its fans, many users prefer to use Google. Due to Microsoft's use of the OpenSearch standard, however, Google and other popular search engines aren't yet available as valid search providers. Until Microsoft and Google can fix this, here's a workaround to make Google your default search engine in ...

#### **How to Make Google the Default Search Engine in Microsoft Edge**

Step One: Get More Search Engines. Microsoft Edge no longer uses search providers you have to install from Microsoft's website. Instead, when you visit a web page that uses the "OpenSearch" standard to expose its search engine information, Edge notices this and makes a record of the search engine information.

#### **How to Change Microsoft Edge to Search Google Instead of Bing**

The Internet privacy company that empowers you to seamlessly take control of your personal information online, without any tradeoffs.

#### **DuckDuckGo — Privacy, simplified.**

The search engine that helps you find exactly what you're looking for. Find the most relevant information, video, images, and answers from all across the Web.

To get results from Google each time you search, you can make Google your default search engine. If your browser isn't listed below, check its help resources for info about changing search settings.

## **Google Search Engine - Search Google Yahoo and MSN**

#### **How to Change Microsoft Edge to Search Google Instead of Bing**

Set your default search engine. On your computer, open Chrome. At the top right, click More Settings. Under "Search engine," next to "Search engine used in the address bar," click the Down arrow . Select a new default search engine. If you've tried to set your search engine but it doesn't work, you may have malware.

**Set your default search engine - Computer -**

**Google Chrome Help**

## **Google Search Engine**

**Make Google your default search engine - Google Search Help**

ThreeSearches.com - Maximize Your Google Search Engine Results : When it comes to conducting a Google search, nothing beats the service offered by ThreeSearches.com. Our website was designed to provide internet users the luxury of searching three primary search engines from one location to maximize their search results.

## **How to Make Google Your Default Search Engine 14 Great Search Engines You Can Use Instead of Google** Google is the default search engine in Google's browser, but if it's been

.

Step One: Get More Search Engines. Microsoft Edge no longer uses search providers you have to install from Microsoft's website. Instead, when you visit a web page that uses the "OpenSearch" standard to expose its search engine information, Edge notices this and makes a record of the search engine information.

#### **How to Make Google the Default Search Engine in Microsoft Edge**

#### **Google Search Engine**

Google is a behemoth. With its powerful algorithms, dominant advertising platform, and personalized user experience, Google is a force to be reckoned with - and one of the most popular search ...

Search the world's information, including webpages, images, videos and more. Google has many special features to help you find exactly what you're looking for.

#### **Google**

To get results from Google each time you search, you can make Google your default search engine. If your browser isn' t listed below, check its help resources for info about changing search settings.

#### **Make Google your default search engine - Google Search Help**

Google is the default search engine in Google's browser, but if it's been changed to something else, you can pick a different search engine in Chrome through the Search engine option in the settings. Select the three-dotted menu from the upper-right side of the browser, and choose Settings .

#### **How to Make Google Your Default Search Engine**

#### **14 Great Search Engines You Can Use Instead of Google**

Set your default search engine. On your computer, open Chrome. At the top right, click More Settings. Under "Search engine," next to "Search engine used in the address bar," click the Down arrow . Select a new default search engine. If you've tried to set your search engine but it doesn't work, you may have malware.

changed to something else, you can pick a different search engine in Chrome through the Search engine option in the settings. Select the three- the most relevant information, video, images, and answers from all across dotted menu from the upper-right side of the browser, and choose Settings the Web.

#### **Set your default search engine - Computer - Google Chrome Help**

ThreeSearches.com - Maximize Your Google Search Engine Results : When it comes to conducting a Google search, nothing beats the service offered by ThreeSearches.com. Our website was designed to provide internet users the luxury of searching three primary search engines from one location to maximize their search results.

#### **Google Search Engine - Search Google Yahoo and MSN**

The new Microsoft Edge browser in Windows 10 uses Bing as the default search engine. While Bing has its fans, many users prefer to use Google. Due to Microsoft's use of the OpenSearch standard, however, Google and other popular search engines aren't yet available as valid search providers. Until Microsoft and Google can fix this, here's a workaround to make Google your default search engine in ...

#### **How to Make Google the Default Search Engine in Microsoft Edge**

Step One: Get More Search Engines. Microsoft Edge no longer uses search providers you have to install from Microsoft's website. Instead, when you visit a web page that uses the "OpenSearch" standard to expose its search engine information, Edge notices this and makes a record of the search engine information.

## **How to Change Microsoft Edge to Search Google Instead of Bing**

The Internet privacy company that empowers you to seamlessly take control of your personal information online, without any tradeoffs.

## **DuckDuckGo — Privacy, simplified.**

The search engine that helps you find exactly what you're looking for. Find the most relevant information, video, images, and answers from all across the Web.

The search engine that helps you find exactly what you're looking for. Find

The Internet privacy company that empowers you to seamlessly take control of your personal information online, without any tradeoffs. Google is a behemoth. With its powerful algorithms, dominant advertising platform, and personalized user experience, Google is a force to be reckoned with – and one of the most popular search ...

#### **Google**

Search the world's information, including webpages, images, videos and more. Google has many special features to help you find exactly what you're looking for.